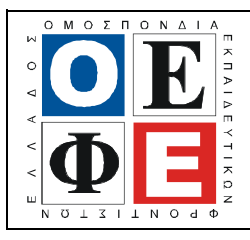

## ΕΠΑΝΑΛΗΠΤΙΚΑ ΘΕΜΑΤΑ 2012  $\vert$  Ε 3.ΠΕλ3Ε(α)

#### ΤΑΞΗ: 3<sup>η</sup> ΤΑΞΗ ΕΠΑ.Λ. (Α΄ – Β΄ ΟΜΑ∆Α) ΜΑΘΗΜΑ: ∆ΟΜΗΜΕΝΟΣ ΠΡΟΓΡΑΜΜΑΤΙΣΜΟΣ / ΕΙ∆ΙΚΟΤΗΤΑΣ

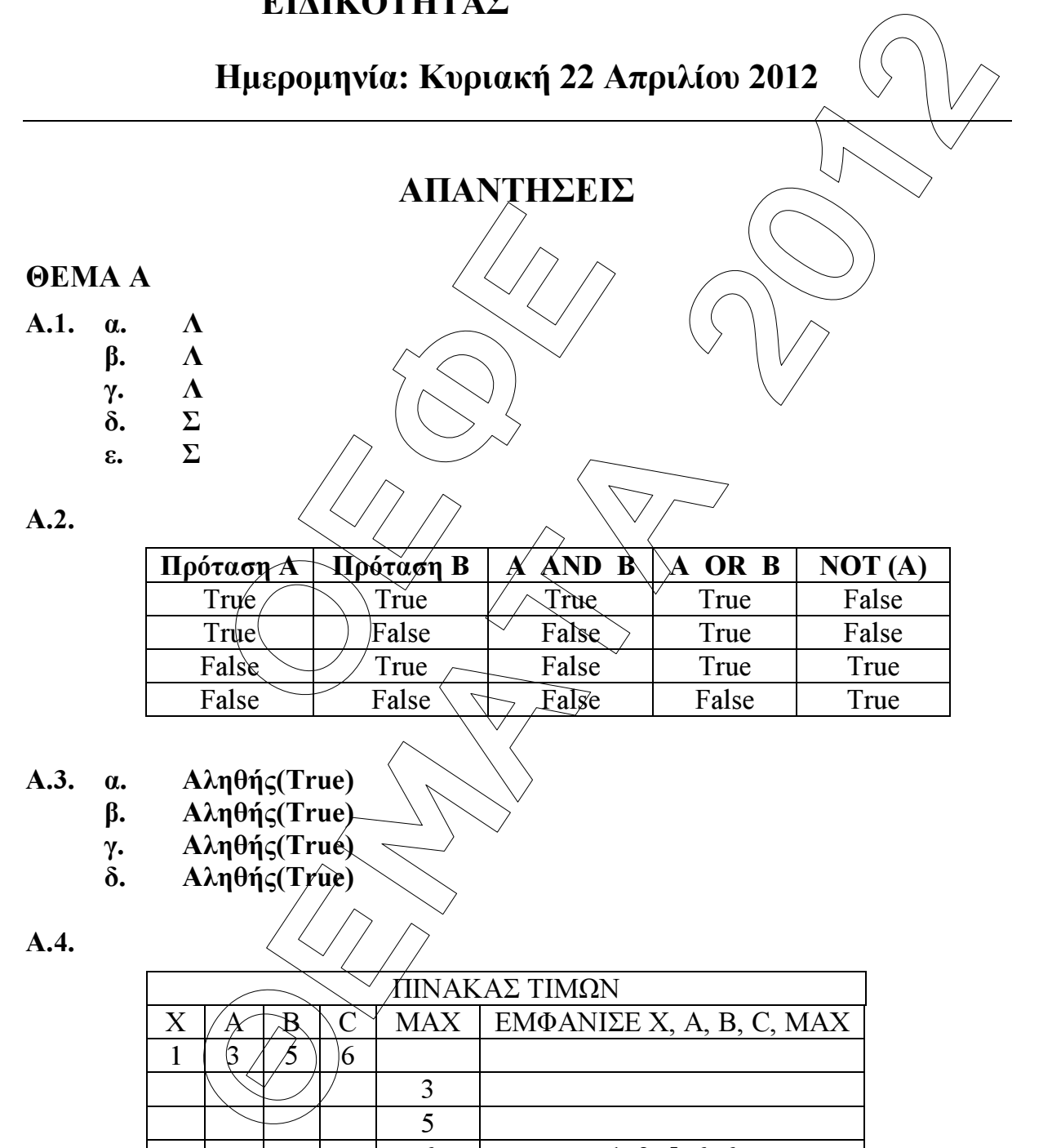

6 1 3 5 6 6

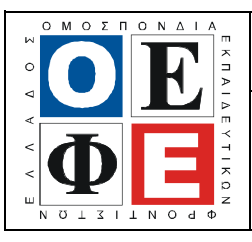

## ΕΠΑΝΑΛΗΠΤΙΚΑ ΘΕΜΑΤΑ 2012 Ε\_3.ΠΕλ3Ε(α)

### ΘΕΜΑ Β

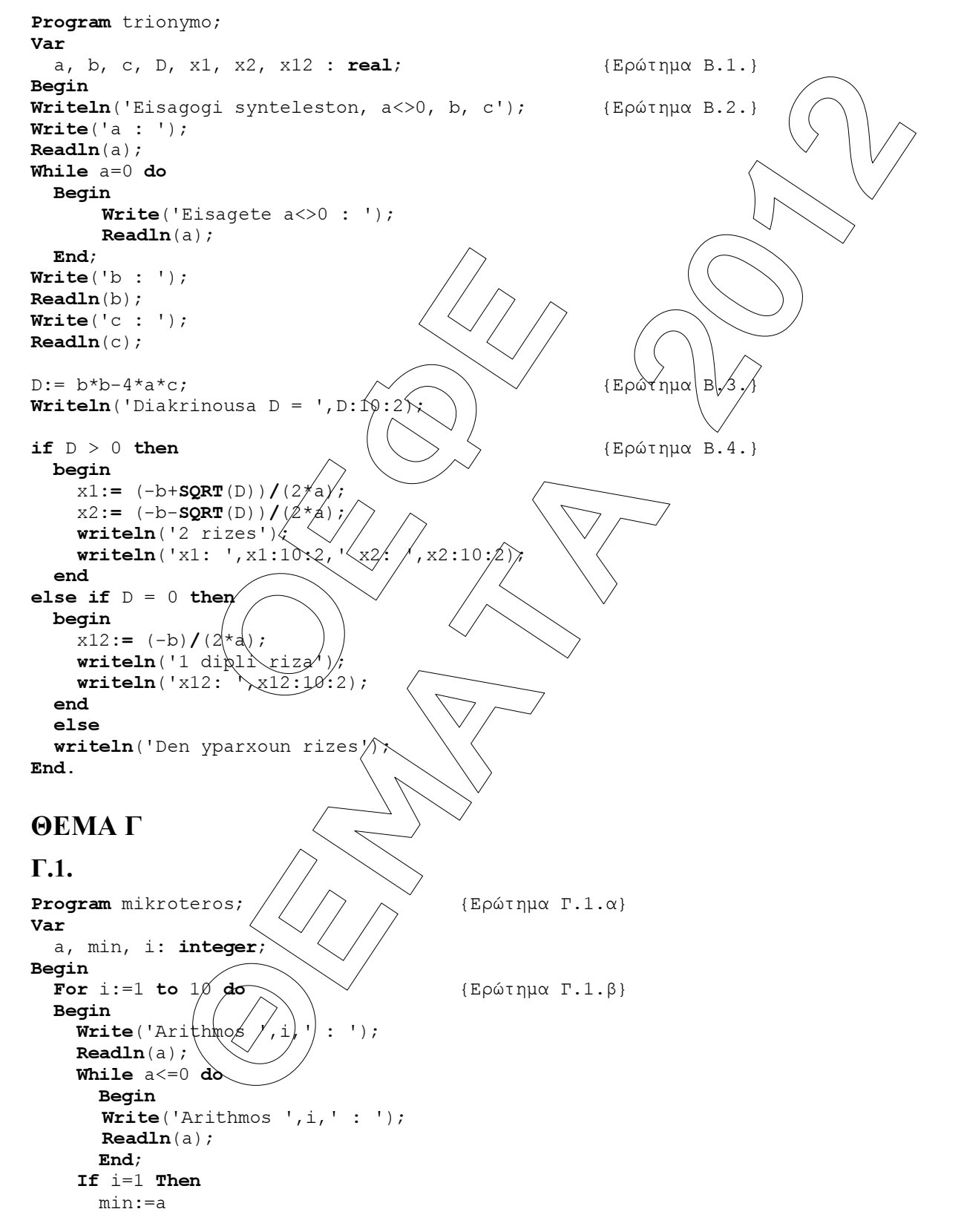

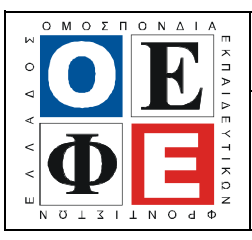

### ΕΠΑΝΑΛΗΠΤΙΚΑ ΘΕΜΑΤΑ 2012  $\vert$  Ε 3.ΠΕλ3Ε(α)

```
sse arithmo meras, apo A mexri 7 : ');<br>
Ira);<br>
= 1 then<br>
Iteln('Kyriaki')<br>
nera = 2 then<br>
Iteln('Deutera')<br>
nera = 3 then<br>
Iteln('Triti')<br>
nera = 4 then<br>
Iteln('Tetarti')<br>
nera = 5 then<br>
Iteln('Tetarti')<br>
Itel
                  https://www.artichometers.artichometers.<br>
Lencia 2012<br>
Lencia 2012<br>
Excess and Vertical 11<br>
Excess 4 2014<br>
Excess 4 2014<br>
F mera = 3 then<br>
Witteln(1924)<br>
F mera = 3 then<br>
F mera = 3 then<br>
F mera = 3 t
      Else 
        If a<min Then min:=a;
    End; 
    writeln('Mikroteros: ', min); 
End. 
Γ.2. 
Program G2;
Var 
         mera:integer; 
begin 
         Write('Dose arithmo meras, apo \cancel{\Lambda} f mexri 7 : ');
         Readln(mera); 
         if mera = 1 then
                   writeln('Kyriaki') 
         else if mera = 2 then
                   writeln('Deutera') 
         else if mera = 3 then
                   writeln('Triti') 
         else if mera = 4 then
                  writeln('Tetarti
         else if mera = 5 then
                  writeln('Pempti
         else if mera = 6/ then
                  writeln('Paraskeuh
         else if mera = \bot then
                  writeln('Sabbato
         else 
                  write1p('Den 'pphrxei mera\%;
End.
ΘΕΜΑ ∆ 
Program D1;
Var {Ερώτηµα ∆.1.} 
          paidia : integer; 
          eis : longint; 
          foros : real; 
Procedure Ypologismos (\sqrt{var}/\sqrt{f}oros1): real; paidia1:integer; eis1:longint);
                                                                                            {Ερώτηµα ∆.3.} 
Begin 
         if paidia1=0 then
                                \epsilon = 0) and (eis1<=10000) then
                  \text{Cors1}:= \text{eis1*5/100}if (e \nmid s1 \leq 20000) then
                            foros1:= 10000*5/100+(eis1-10000)*10/100 
                   else 
                             foros1:= 10000*5/100+10000*10/100+(eis1-20000)*20/100 
         else if (paidia1=1) or (paidia1=2) then
                  if (eis1>=0) and (eis1<=20000) then
```
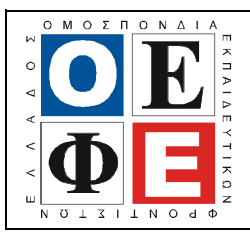

# ΕΠΑΝΑΛΗΠΤΙΚΑ ΘΕΜΑΤΑ 2012  $\vert$  Ε 3.ΠΕλ3Ε(α)

```
Eisagogi dedomenon'); (Ερώτημα Δ.2.)<br>
se ethsio eisodima tou for ologoumenou<br>
s);<br>
se arithmo paidion tou for ologoumenou<br>
idia);<br>
nos (foros, paidia, eis); (Ερώτημα Δ.3.)<br>
(foros);<br>
(ξρώτημα Δ.4.)<br>
(foros);<br>
(ξρώτημα Δ
                            Example 2012<br>
Example 2012<br>
Example 2012<br>
Example 2012<br>
Example 2012<br>
Example 2012<br>
Example 2012<br>
Example 2012<br>
Example 2013<br>
Example 2013<br>
Example 2013<br>
Example 2012<br>
Example 2012<br>
Example 2012
                                           fors1:= eis1*5/100 else 
                                            foros1:= 20000*5/100+(eis1-20000)*10/100 
              else if paidia1>=3 then 
                                           foros1:= eis1*5/100; 
End; 
Procedure Emfanisi(var foros1:real); {Ερώτηµα ∆.4.} 
Begin 
              written('Foros = ', foros1:10:2);End; 
begin 
              Writeln('Eisagogi dedomenon'); / {Ερώτημα Δ.2.}
              Write('Dose ethsio eisodima tøu/forologoumenou :
              Readln(eis); 
              Write('Dose arithmo paidion tou forologoumenou
              Readln(paidia); 
              Ypologismos(foros, paidiá, eis); \{μρώτημα Δ.3.}
              Emfanisi(foros); \left\{\begin{matrix} \sqrt{2} & \sqrt{2} \\ \sqrt{2} & \sqrt{2} & \sqrt{2} \\ 0 & \sqrt{2} & \sqrt{2} \\ 0 & \sqrt{2} & \sqrt{2} \\ 0 & \sqrt{2} & \sqrt{2} \\ 0 & \sqrt{2} & \sqrt{2} & \sqrt{2} \\ 0 & \sqrt{2} & \sqrt{2} & \sqrt{2} \\ 0 & \sqrt{2} & \sqrt{2} & \sqrt{2} \\ 0 & \sqrt{2} & \sqrt{2} & \sqrt{2} \\ 0 & \sqrt{2} & \sqrt{2} & \sqrt{2} \\ 0 & \sqrt{2} & \sqrt{End.
Παρατηρήσεις:
```
- 1. Προτιμούμε να χρησιμοποιήσουμε τύπο δεδομένων Longint για το eis γιατί οι τιµές που θα επεξεργαστούµε είναι ενδεχοµένως µεγαλύτερες από την τιµή 32767 που υποστηρίζει ο τύπος δεδομένων Integer.
- 2. Η δήλωση της µονάδας Uses Crt; που περιέχει συναρτήσεις οθόνης µπορεί να γίνει πριν το Var αλλά, δεν θεωρούµε λάθος την µη δήλωση.

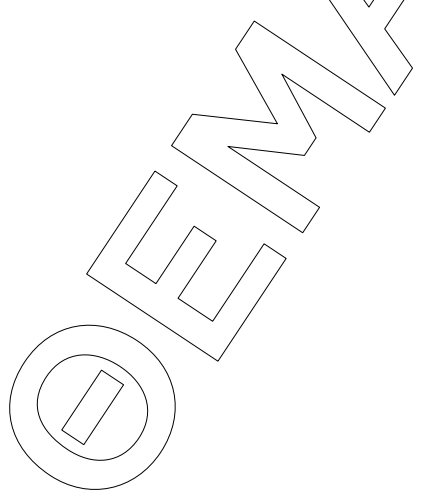